Inspectoratul Teritorial de Muncă COVASNA

Lista funcțiilor din cadrul I.T.M. Covasna ce intră în categoria funcțiilor plătite din fonduri publice conform art.33<br>alin.(1) din Legea-cadru nr.153/2017, cu modificările și completările ulterioare, la data de 30.septemb

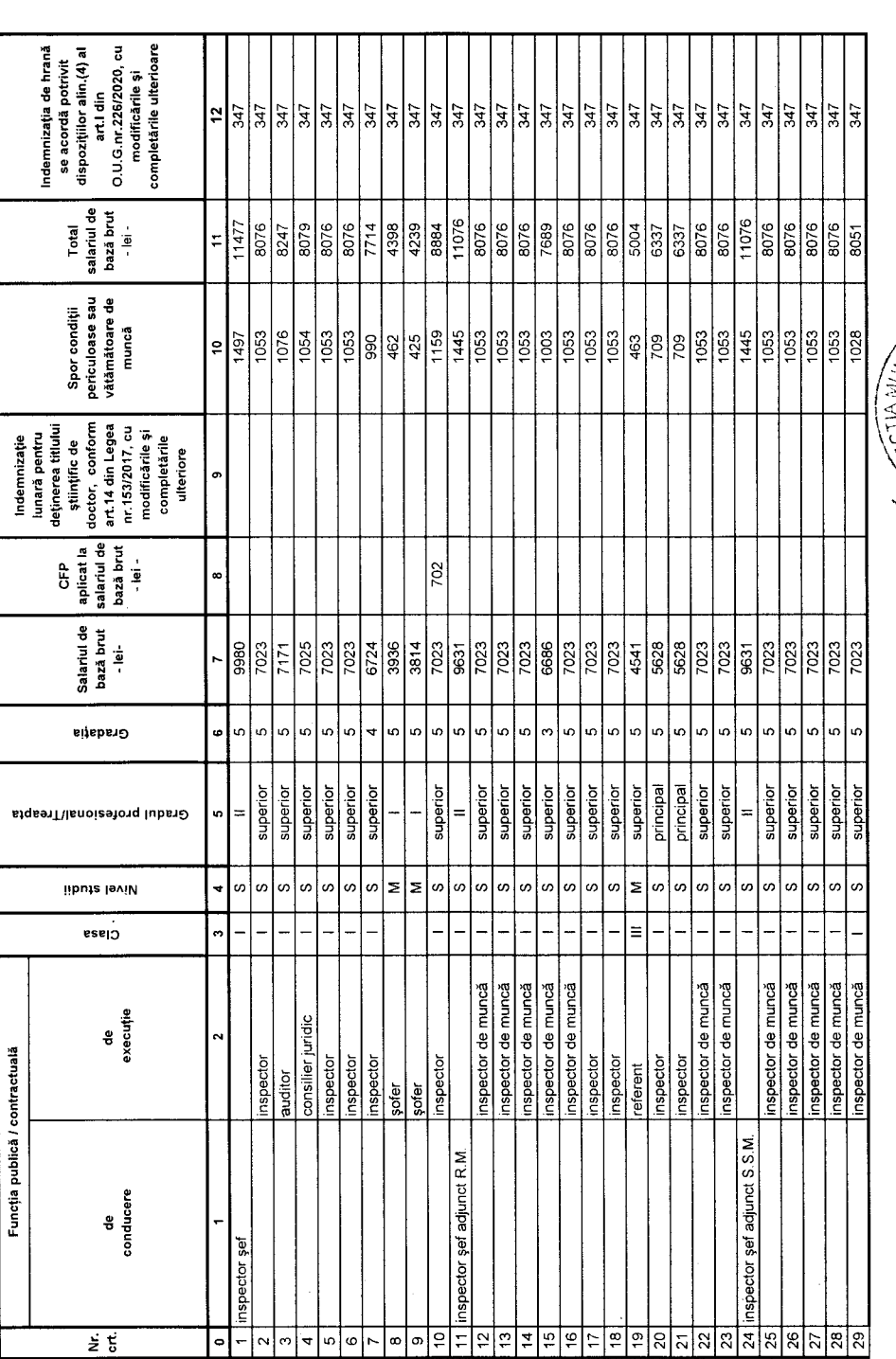

 $\ddot{\phantom{0}}$ 

Notă:<br>Nivelul salarilor de bază lunare, s-a stabilit avându-se în vedere: Decizia nr. 1543/R/2018, Decizia nr. 460/R/2019, Decizia 1343/Ap/2019/9/benunțate de Curtea de Apel Brașov;<br>Legea-cadru nr. 153/2017, cu modificări

 $\frac{1}{2}$ 

 $\cdot$ 

 $\ddot{\cdot}$